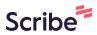

## How to Add a Child or Family Member to your Account

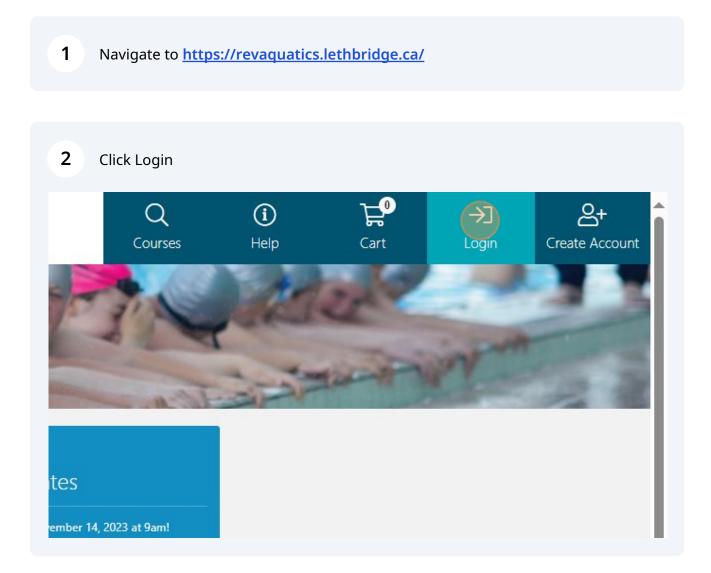

## 3 1. Enter Email & Password

| TS | Vara Ale                                                                                 |
|----|------------------------------------------------------------------------------------------|
|    | Client Login                                                                             |
|    | Email Address *                                                                          |
|    | Login<br>Click here if you have forgotten your password, or if you are an existing custo |

| 4 Click ' | 'My Groups"                                                                                                    |                                                                                                    |                                        |               |                             |
|-----------|----------------------------------------------------------------------------------------------------|----------------------------------------------------------------------------------------------------|----------------------------------------|---------------|-----------------------------|
| ×         | Image: Constraint of the second second sec | An of the second second | Courses                                | €<br>Hep Cart | E- 2<br>Logout Leisure Test |
|           |                                                                                                    | Indirg Invoices My Proficencies My Groups My Appointments Showing appointments for:                                                                                                    | My Preferences<br>Dutstanding Packages |               |                             |
|           |                                                                                                    | Outstanding Invoices ① No Outstanding Invoices                                                                                                    |                                        |               |                             |

5 Click "Add"

|   |                                | 2                | ar                   | 3 h.                        | 6000               | and the second second s |
|---|--------------------------------|------------------|----------------------|-----------------------------|--------------------|----------------------------------------------------------------------------------------------------|
|   | My Account                     | 2<br>My Password | C/<br>My Details     | QI<br>My Membershi          | ps My Co           |                                                                                                    |
|   | (s<br>My Stat                  |                  | s<br>ding Invoices I | Wy Proficiencies            | My Groups          | My Preferences                                                                                                    |
|   | Home Families and G            | iroups           |                      |                             |                    |                                                                                                    |
|   | Families and G                 | roups            |                      |                             |                    |                                                                                                    |
|   | Create Group<br>Family: Family |                  |                      |                             |                    |                                                                                                    |
|   | Name                           |                  | Role                 |                             | View Proficiencies |                                                                                                    |
|   | Leisure Test                   |                  | Owner                |                             | R                  | 21                                                                                                    |
|   | Johnny Leisure                 |                  | Child                |                             | ×                  |                                                                                                    |
|   | Tina Leisure                   |                  |                      |                             | ×                  |                                                                                                    |
|   | Add                            |                  |                      |                             |                    |                                                                                                    |
|   |                                |                  |                      |                             |                    |                                                                                                    |
|   |                                |                  |                      |                             |                    |                                                                                                    |
| • |                                |                  | Terms                | Privacy Contact Us          |                    |                                                                                                    |
|   |                                |                  | Copyright 20         | 23 © intelligenz solutions™ |                    |                                                                                                    |

## 6 Add your Family Member Q Course ᡃᢪ *Tec*ex ☆ RRR My Courses (교) My Accour On My Details P My Pas My Appo My Memb ٩ . X 288 My Statements My C ... Drafar Home Add Group Add Family Member Family First N Last N Gender -- Select A Ge Role Child Grandparent Parent Student 18-21 . Ŧ Date Of Birth Age Category -- Select An Age Category --

## 7 Click "Add" to complete

| Age Category       |
|--------------------|
| Child (3-12 Years) |
| Day                |
| 10                 |
| Month              |
| 4                  |
| Year               |
| 2019               |
| Add                |
|                    |